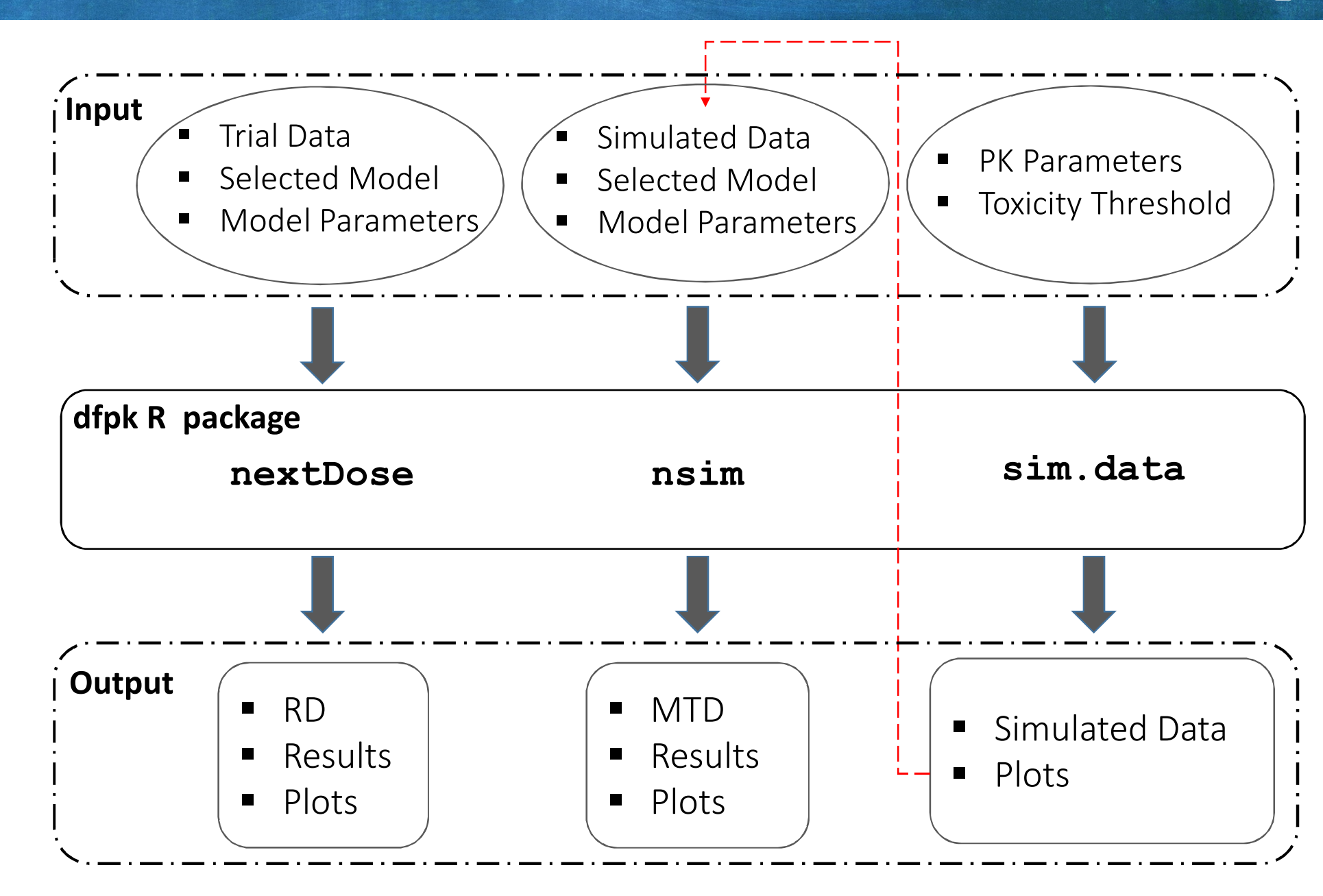

# dfpk: an R package for a practical implementation of PK measurements in **dose-finding studies**

Concentration  $(AUC, C<sub>max</sub>)$ Dose Toxicity Concentration  $(AUC, C<sub>max</sub>)$ Dose Toxicity **CRM:**  $\mathrm{logit}(p_T(d_k, \beta)) = \tilde{d}_k^e$  $e^{\beta}$ with skeleton  $\{\tilde{d}_1,...,\tilde{d}_K\}.$ **DTOX:**  $p_T(d, \boldsymbol{\beta}) = \Phi(-\beta_0 + \beta_1 \log(d))$ with  $\Phi$  the CDF of the standard normal distribution **PKCOV:**  $logit(p_T(d, \Delta z_d, \boldsymbol{\beta})) =$  $-\beta_0 + \beta_1 \log(d_k) + \beta_2 \log(\Delta z_d)$ with  $\Delta z$  the difference between log(AUC) of patient and log(AUC of population)

# A. Toumazi<sup>a</sup>, S. Zohar<sup>a</sup>, F. Lentz<sup>d</sup>, C. Alberti<sup>e</sup>, T. Friede<sup>f</sup>, N. Stallard<sup>g</sup>, E. Comets<sup>b,c</sup>, <u>M. Ursinoa</u>

**PKCRM:** 

a) INSERM, UMRS 1138, team 22, CRC, University Paris 5, University Paris 6, Paris, France; b) INSERM, CIC 1414, University Rennes-1, Rennes, France; c) INSERM, IAME, UMR 1137, University Paris Diderot, Paris, France; d) Federal Institute for Drugs and Medical Devices, Bonn, Germany; e) INSERM, UMR 1123, Hôpital Robert-Debré, APHP, University Paris 7, Paris, France; f) Department of Medical Statistics, University Medical Center Göttingen, Göttingen, Germany; g) Statistics and Epidemiology, Division of Health Sciences, Warwick Medical School, The University of Warwick, UK.

This research has received funding from the European Union's Framework Programme for research, technological development and demonstration under grant agreement no 602144. This work was part of the InSPiRe project but does not necessarily represent the view of all InSPiRe partners.

## Output example: The Next Recommended Dose: [1] 5 Estimated probability of toxicity: [1] 0.0004 0.0225 0.0473 0.1026 0.1984 0.2714

A

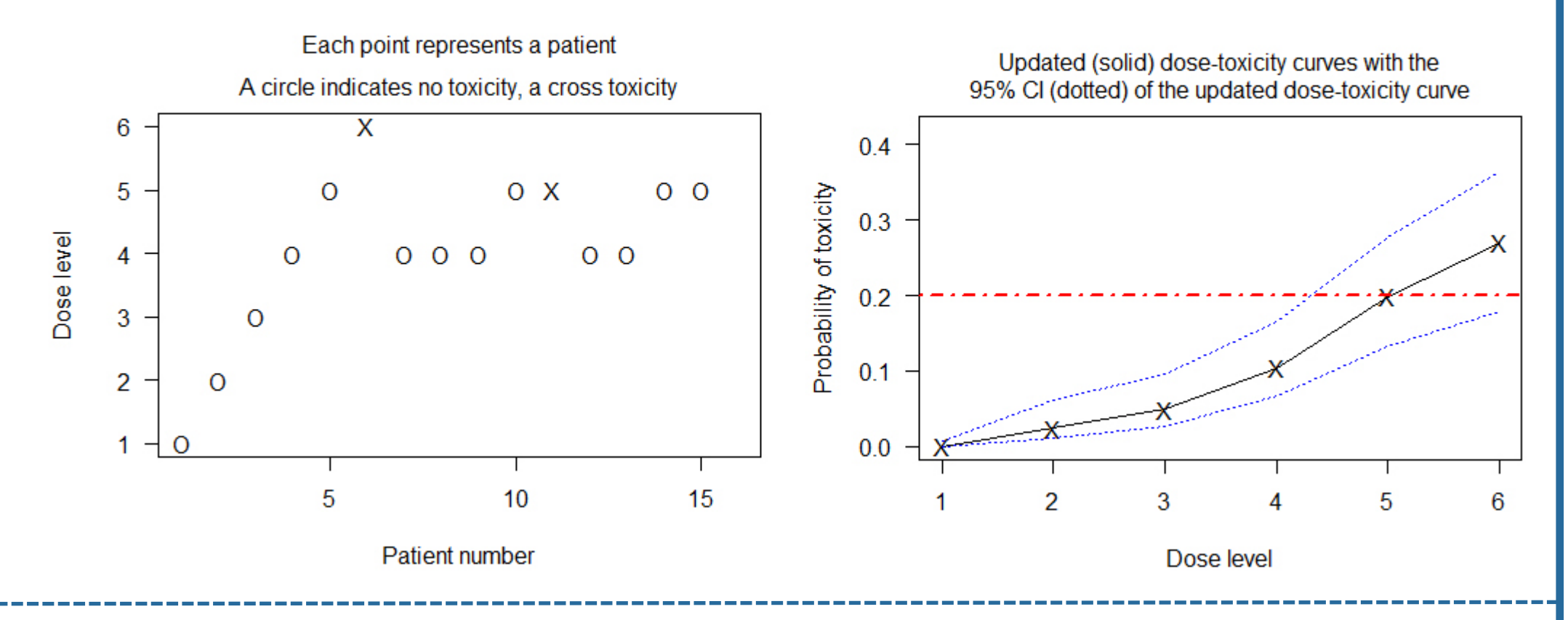

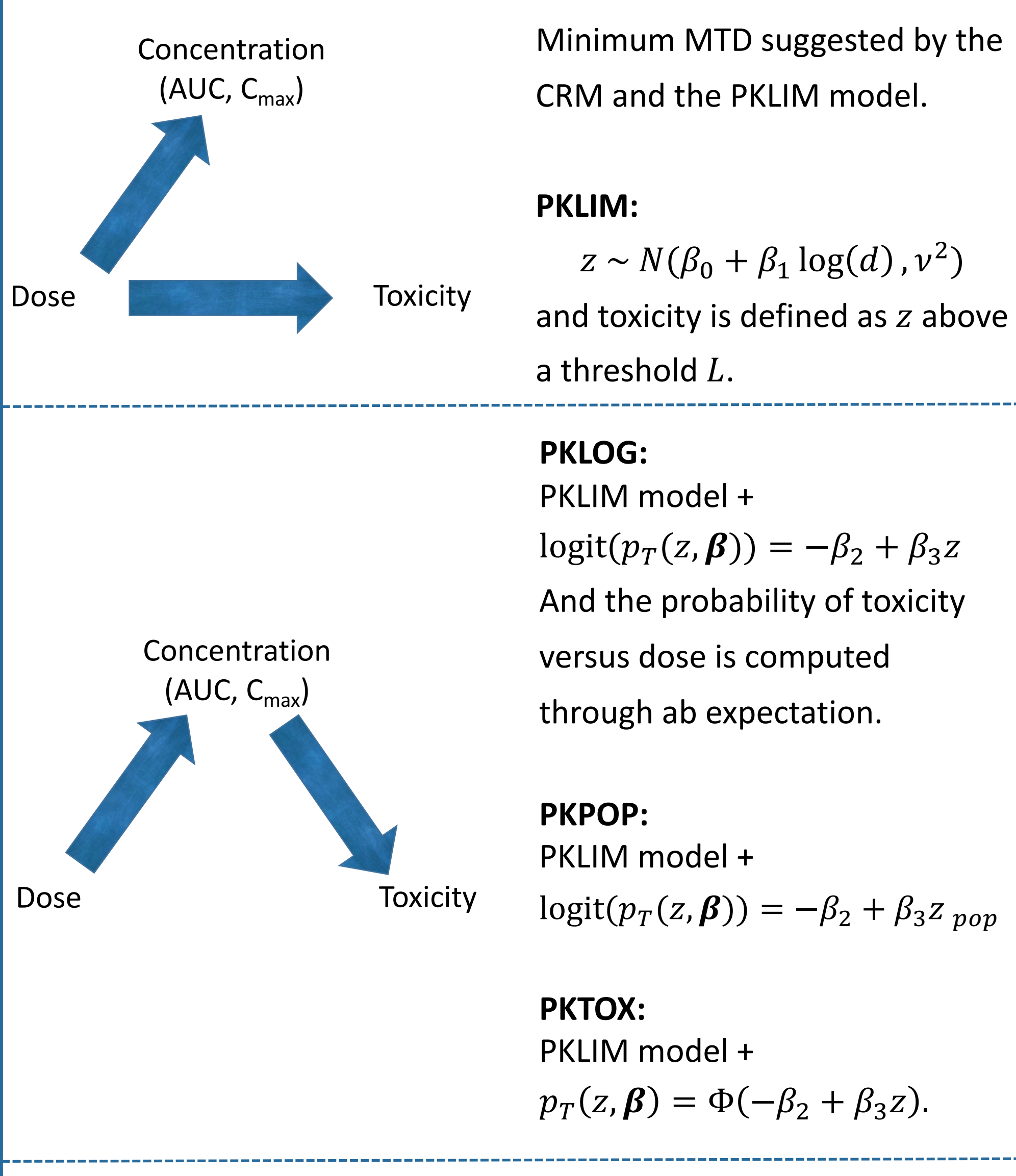

All methods share the same dose-escalation rule idea, that is the

nsim(doses, N, cohort, icon, theta, model, simulatedData, TR, prob = 0.9, AUCmethod = 2, options = list(nchains = 4, niter = 4000, nadapt =  $0.8$ ), betapriors = NULL, thetal = NULL,  $p0 = 0$ ,  $L = 0$ )

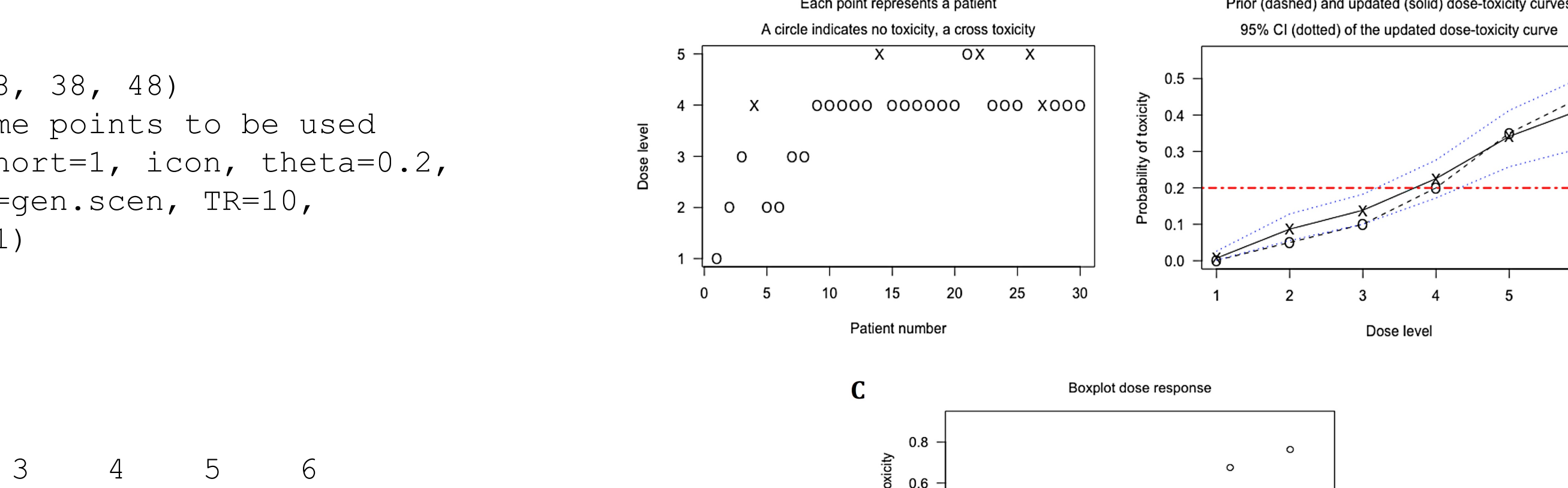

 $>$  icon  $<-$  c(2, 3, 4, 5, 6, 9, 19, 28, 38, 48) #sampling time points to be used > simResult <- nsim(doses, N=30, cohort=1, icon, theta=0.2, model="pktox",simulatedData=gen.scen, TR=10, options=options, AUCmethod=1)

```
> doses <- c(12.59972,34.65492,44.69007,60.80685,
83.68946,100.37111)
> theta <- 0.2 > options <- list(nchains = 4, niter =
4000, nadapt = 0.9)
> AUCs \lt - c(1.20, 5.50, 6.88, 3.31, 3.64, 10.27, 3.89,
3.09, 2.54, 5.53, 8.52, 4.64, 11.05, 10.25, 5.23) 
> x < -c(1, 2, 3, 4, 5, 6, 4, 4, 4, 5, 5, 4, 4, 5, 5)> y <- c(0, 0, 0, 0, 0, 1, 0, 0, 0, 0, 1, 0, 0, 0, 0) 
> nextD <- nextDose(model = "pktox", y=y, AUCs=AUCs,
  doses=doses, x=x, theta=theta, options=options)
```
## **nextDose**

It requires the method name, the binary toxicity outcomes and the PK measurements for each patient, the panel of doses, the toxicity threshold and the parameter for the prior distributions. If any argument is not specified then, the function will use the corresponding default choice that is proposed by  $[1]$ .

```
nextDose(model, y, AUCs, doses, x, theta, options, prob = 0.9, betapriors = NULL,
                   thetal = NULL, p0 = NULL, L = NULL, deltaAUC = NULL)
```
## **sim.data**

This function generates and stores PK and toxicity data in order to be used for simulation. It generates at each dose the toxicity value related to AUC with an underlying one PK compartimental model with linear absorption in function of  $k_a$ , CL, and V. Subject's CL and V are sampled from log-normal distributions. Toxicity for the *i*th patient if  $\alpha_i A U C_i \geq \tau T L^{-1} h$ , where  $\alpha_i$  was assumed to come from a lognormal distribution with zero mean and standard deviation  $\omega_{\alpha}$  and  $\tau_{T}$  is a given threshold

sim.data(PKparameters, omegaIIV, omegaAlpha, sigma, doses, limitTox, timeSampling, N)

The result is stored in the R "scen" object, which regroups the subject's PK parameters, the concentration measurements for all patients and the simulated toxicities values at each dose level. It is included as an example. Similar dataframes can be generated directly by the user and passed to nsim.

### **nsim**

In the simulated trial, the dose is escalated stepwise cohort by cohort until the first toxicity response is observed and then the chosen dosefinding method design is applied (two-stage design).

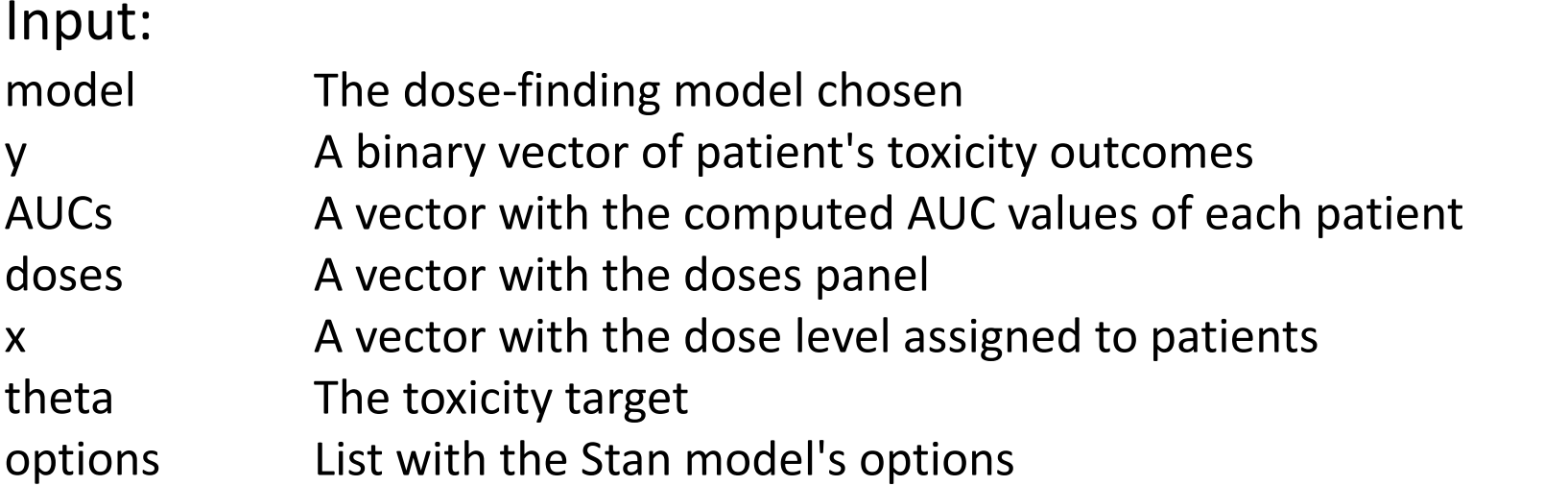

#### Example:

#### **Output:**

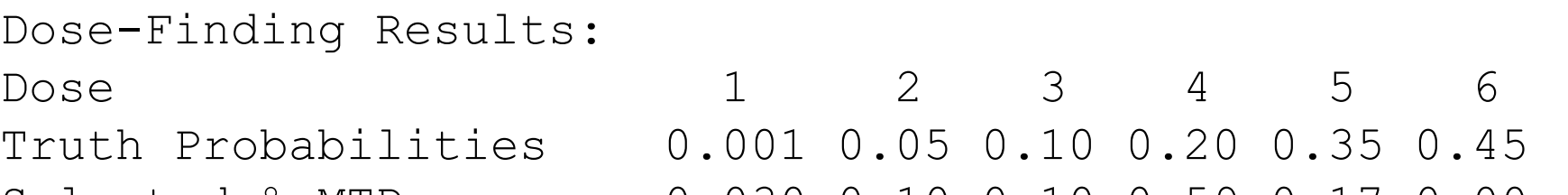

dose chosen for the next cohort enrolled, is the one whose probability of toxicity is the nearest to the target selected by the trial investigators. A no-skipping rule is given, defined by if not all doses have been tested previously, the dose is chosen from a subset which contains all the doses already evaluated and the Immediate next higher dose level. Moreover, the final recommended MTD is given by the dose that would have been administered for the  $(n + 1)$ st subject enrolled in the trial. We added also a stopping rule for each method.

![](_page_0_Picture_36.jpeg)

Recommendation is based on a target toxicity probability of: 0.2

![](_page_0_Figure_38.jpeg)

## **References:**

[1] Ursino M, Zohar S, Lentz F, Friede T, Stallard N, Comets E. Dose-finding methods using pharmacokinetics in small populations. Biometrical Journal, 2017; in press [2] https://CRAN.R-project.org/package=dfpk

![](_page_0_Picture_43.jpeg)

![](_page_0_Picture_44.jpeg)

**CENTRE DE RECHERCH DES CORDELIERS** 

![](_page_0_Picture_46.jpeg)

de la santé et de la recherche médicale

![](_page_0_Picture_48.jpeg)

![](_page_0_Picture_49.jpeg)

![](_page_0_Picture_50.jpeg)

## **Introduction**

Dose-finding, aiming at finding the maximum tolerated dose (MTD), and pharmacokinetics (PK) studies are the first in human studies in the development process of a new treatment. In the literature, to date only few attempts have been made to combine PK and dosefinding and no software implementation is available. We implemented the five PK-based dose-finding methods developed in [1] in an R package, called  $dfpk$  [2].

# **Dose-finding methods**

In Bayesian methods, probability of toxicity  $p_T(d)$  at dose  $d, d \in \{d\}$  $1, \ldots, d_K$ , is estimated after each cohort and the dose assigned to the next cohort is computed using posterior distributions. We model this probability also as a function of exposure z. In the following, we use  $z = \log(AUC)$ . *z* is used in the dose-finding designs in different ways, that is as covariate or dependent variable or both ways.

# **dfpk package**

During the trial, the already accrued patient data ("Trial data" in Figure 1) can be used in the  $nextDose$  function in order to determine the next recommended dose, or the MTD at the end of trial. Plots are also available after the estimation process. When planning a new trial, datasets containing PK and toxicity measurements, can be simulated directly by the user ("Simulated data") or through the sim.data function, and used in the nsim, which will perform  $n$  simulated clinical trials. Also in this case, plots with graphical representations support the numeric results. Bayesian parameter estimation is carried out using the  $rstan$  package while ggplot2 package is used to create plots.

# **Discussion**

The developed user-friendly R package  $dfpk$  supports the design of innovative dose-finding studies using PK information. As presented in [1], including PK measurement in methods as PKLOGIT and PKTOK, allows a better estimation of the dose-response curve. On the other hand, in the PKCRM, the PK acts as a second safety constraint on AUC and it helps to reduce overdosing.